# Package 'branchpointer'

April 11, 2018

Type Package

Title Prediction of intronic splicing branchpoints

Version 1.4.0

Date 2017-07-14

Author Beth Signal

Maintainer Beth Signal <br />b.signal@garvan.org.au>

Description Predicts branchpoint probability for sites in intronic branchpoint windows. Queries can be supplied as intronic regions; or to evaluate the effects of mutations, SNPs.

License BSD\_3\_clause + file LICENSE

LazyData FALSE

**Depends** caret,  $R$ ( $> = 3.4$ )

Imports plyr, kernlab, gbm, stringr, cowplot, ggplot2, biomaRt, Biostrings, parallel, utils, stats, BSgenome.Hsapiens.UCSC.hg38, rtracklayer, GenomicRanges, GenomeInfoDb, IRanges, S4Vectors, data.table

Suggests knitr, BiocStyle

RoxygenNote 6.0.1

VignetteBuilder knitr

biocViews Software, GenomeAnnotation, GenomicVariation, MotifAnnotation

NeedsCompilation no

# R topics documented:

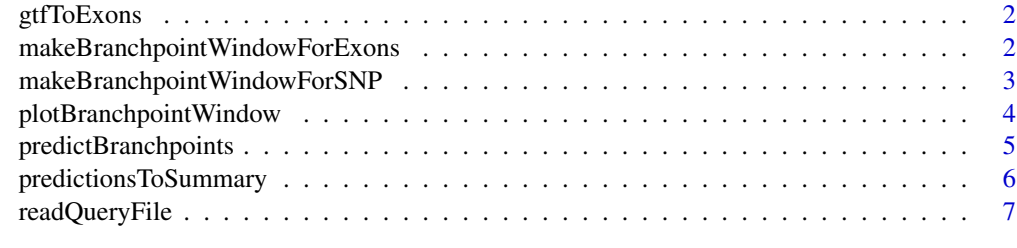

**Index** [8](#page-7-0) **8** 

<span id="page-1-0"></span>

### Description

Converts a GTF annotation to exon locations

#### Usage

gtfToExons(gtf)

#### Arguments

gtf file containing the gtf annotation.

#### Value

exon annotation GRanges

#### Author(s)

Beth Signal

#### Examples

```
smallExons <- system.file("extdata","gencode.v26.annotation.small.gtf",
package = "branchpointer")
exons <- gtfToExons(smallExons)
```
makeBranchpointWindowForExons

*Make branchpoint window regions*

#### Description

Generate branchpoint window regions corresponding to annotated exon(s) within a queried gene, transcript or exon id

#### Usage

```
makeBranchpointWindowForExons(id, idType, exons, forceClosestExon = FALSE)
```
#### Arguments

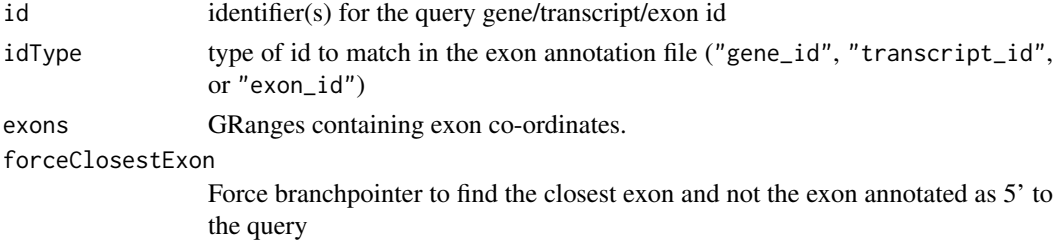

#### <span id="page-2-0"></span>Value

Granges with formatted query

#### Author(s)

Beth Signal

#### Examples

```
smallExons <- system.file("extdata","gencode.v26.annotation.small.gtf",package = "branchpointer")
exons <- gtfToExons(smallExons)
windowquery <- makeBranchpointWindowForExons("ENSG00000139618.14", "gene_id", exons)
windowquery <- makeBranchpointWindowForExons("ENST00000357654.7", "transcript_id", exons)
windowquery <- makeBranchpointWindowForExons("ENSE00003518965.1", "exon_id", exons)
```
makeBranchpointWindowForSNP

*Makes a branchpointer formatted GRanges object from refsnp ids*

#### Description

Searches Biomart for refsnp ids, and pulls genomic location and sequence identity information Reformats alleles so each query has only one alternative allele

#### Usage

```
makeBranchpointWindowForSNP(refSNP, mart.snp, exons, maxDist = 50,
  filter = TRUE)
```
#### Arguments

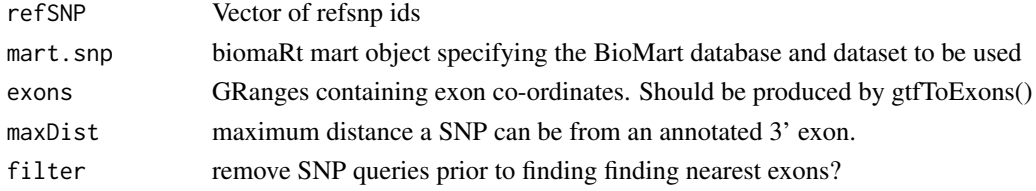

#### Value

formatted SNP query GRanges

#### Author(s)

Beth Signal

#### Examples

smallExons <- system.file("extdata","gencode.v26.annotation.small.gtf",package = "branchpointer") exons <- gtfToExons(smallExons)

mart.snp <- biomaRt::useMart("ENSEMBL\_MART\_SNP", dataset="hsapiens\_snp", host="www.ensembl.org") query <- makeBranchpointWindowForSNP("rs587776767", mart.snp, exons)

<span id="page-3-0"></span>plotBranchpointWindow *Plots branchpointer predictions*

#### Description

Plots branchpointer predictions

#### Usage

```
plotBranchpointWindow(queryName, predictions, probabilityCutoff = 0.52,
 plotMutated = FALSE, plotStructure = TRUE, exons)
```
#### Arguments

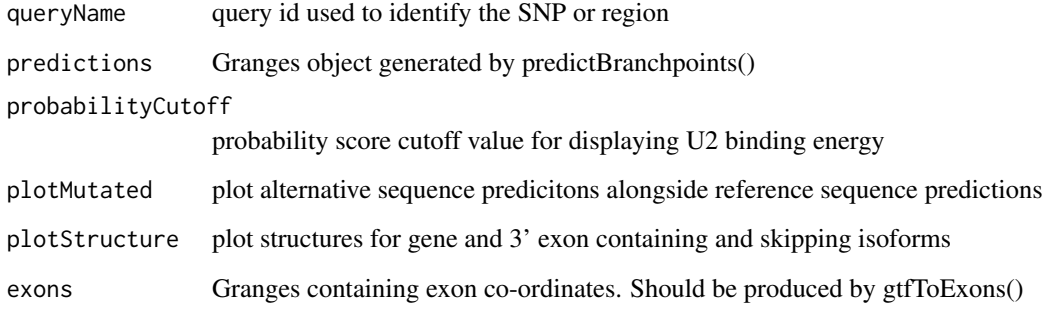

#### Value

ggplot2 plot with branchpoint features in the specified intronic region

#### Author(s)

Beth Signal

#### Examples

```
smallExons <- system.file("extdata","gencode.v26.annotation.small.gtf",
package = "branchpointer")
exons <- gtfToExons(smallExons)
g <- BSgenome.Hsapiens.UCSC.hg38::BSgenome.Hsapiens.UCSC.hg38
querySNPFile <- system.file("extdata","SNP_example.txt", package = "branchpointer")
querySNP <- readQueryFile(querySNPFile,queryType = "SNP",exons = exons, filter = FALSE)
predictionsSNP <- predictBranchpoints(querySNP,queryType = "SNP",BSgenome = g)
plotBranchpointWindow(querySNP$id[1], predictionsSNP,
plotMutated = TRUE, exons = exons)
```
<span id="page-4-0"></span>predictBranchpoints *Predict branchpoint probability scores*

#### Description

predicts branchpoint probability scores for each query site.

#### Usage

```
predictBranchpoints(query, uniqueId = "test", queryType,
 workingDirectory = ".", genome = NA, bedtoolsLocation = NA,
 BSgenome = NULL, useParallel = FALSE, cores = 1, rmChr = FALSE)
```
#### Arguments

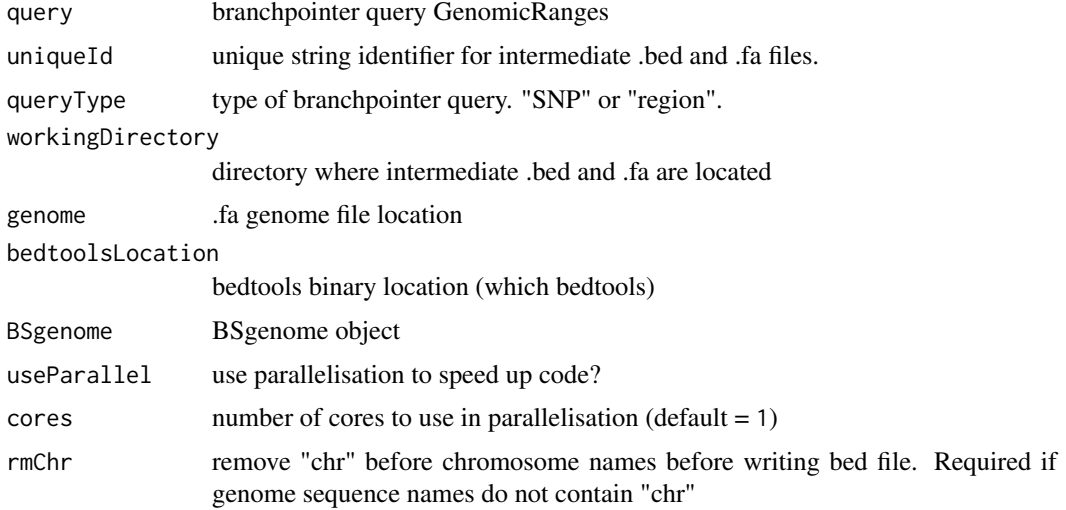

#### Value

GenomicRanges object with branchpoint probaility scores for each site in query

#### Author(s)

Beth Signal

#### Examples

```
smallExons <- system.file("extdata","gencode.v26.annotation.small.gtf",
package = "branchpointer")
exons <- gtfToExons(smallExons)
g <- BSgenome.Hsapiens.UCSC.hg38::BSgenome.Hsapiens.UCSC.hg38
querySNPFile <- system.file("extdata","SNP_example.txt", package = "branchpointer")
querySNP <- readQueryFile(querySNPFile,queryType = "SNP",exons = exons, filter = FALSE)
predictionsSNP <- predictBranchpoints(querySNP,queryType = "SNP",BSgenome = g)
```
<span id="page-5-0"></span>

#### Description

Takes predictions of branchpoint probabilities from a reference and alternative SNP and summarises the effect(s) of the SNP.

#### Usage

```
predictionsToSummary(query, predictions, probabilityCutoff = 0.52,
 probabilityChange = 0.15
```
#### Arguments

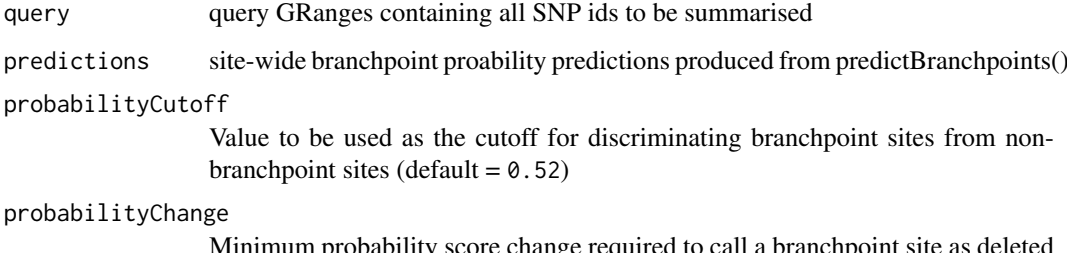

Minimum probability score change required to call a branchpoint site as deleted or created by a SNP (default  $= 0.15$ )

#### Value

GRanges with summarised branchpoint changes occuring within the intron due to a SNP.

#### Author(s)

Beth Signal

#### Examples

```
smallExons <- system.file("extdata","gencode.v26.annotation.small.gtf", package = "branchpointer")
exons <- gtfToExons(smallExons)
g <- BSgenome.Hsapiens.UCSC.hg38::BSgenome.Hsapiens.UCSC.hg38
```

```
querySNPFile <- system.file("extdata","SNP_example.txt", package = "branchpointer")
querySNP <- readQueryFile(querySNPFile,queryType = "SNP",exons = exons, filter = FALSE)
predictionsSNP <- predictBranchpoints(querySNP,queryType = "SNP",BSgenome = g)
```

```
summarySNP <- predictionsToSummary(querySNP,predictionsSNP)
```
<span id="page-6-0"></span>readQueryFile *Read a query file*

#### Description

Reads and formats a manually generated query file, and finds realtive locations of the closest annotated exons Converts unstranded SNPs to two entries for each strand. Checks for duplicate names and replaces if found.

#### Usage

```
readQueryFile(queryFile, queryType, exons, maxDist = 50, filter = TRUE)
```
## Arguments

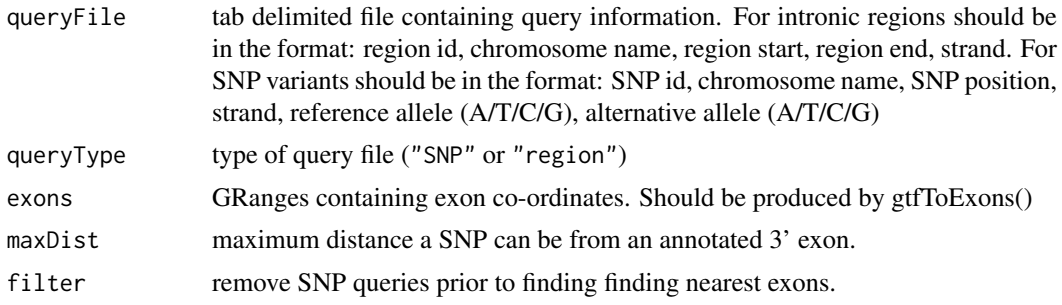

#### Value

Formatted query GRanges

#### Author(s)

Beth Signal

#### Examples

smallExons <- system.file("extdata","gencode.v26.annotation.small.gtf", package = "branchpointer") exons <- gtfToExons(smallExons)

```
querySNPFile <- system.file("extdata","SNP_example.txt", package = "branchpointer")
querySNP <- readQueryFile(querySNPFile, queryType = "SNP", exons)
```
queryIntronFile <- system.file("extdata","intron\_example.txt", package = "branchpointer") queryIntron <- readQueryFile(queryIntronFile,queryType = "region", exons)

# <span id="page-7-0"></span>Index

gtfToExons, [2](#page-1-0)

makeBranchpointWindowForExons, [2](#page-1-0) makeBranchpointWindowForSNP, [3](#page-2-0)

plotBranchpointWindow, [4](#page-3-0) predictBranchpoints, [5](#page-4-0) predictionsToSummary, [6](#page-5-0)

readQueryFile, [7](#page-6-0)